## $\blacktriangleright$  La Fondation du patrimoine

Premier acteur de la générosité en faveur du patrimoine, la Fondation du patrimoine se mobilise au quotidien, aux côtés des collectivités, associations et particuliers, pour préserver le patrimoine partout en France.

Pour chaque projet restauré, la Fondation du patrimoine participe activement à la vie des centresbourgs, au développement de l'économie locale, à la création d'emplois et à la transmission des savoir-faire.

 $\epsilon$  de retombées  $1 \epsilon$  de don au  $= 2$ 

Selon une etude Fondation du patrimoine-Pluricité 2020

Reconnue d'utilité publique, la Fondation du patrimoine offre une garantie de sécurité et une transparence financière. Chaque projet fait l'objet d'une instruction approfondie et d'un suivi rigoureux. Les dons ne sont reversés qu'à la fin des travaux, sur présentation des factures acquittées.

Sur le terrain, un solide réseau d'experts, composé de bénévoles et salariés, accompagne les projets et œuvre ainsi chaque jour à la préservation de notre patrimoine et de nos paysages.

### Votre don ira à un projet de qualité !

#### $\triangleright$  Mentions légales

La Fondation du patrimoine s'engage à reverser au porteur de projet les sommes ains. requisities nettes des trais de gestion evalues fortaitairement à 6 % qu'incritant des dons.

Les informations que vous nous communiquez dans de formulaire font l'objet d'un tradement informatique et sont destiness aux personnes habilitees per la Fondation. du patrimoine. Conformement aux articles 39 et suivants de la Loi Informatique et Libertes et au Regiement General sur la Protection des Donnees (RGPD), en justifiant de votre identité, vous behéficiez de droits d'accès, de réctification, d'effacement ou de portabilité de vos données, du droit de retirer un consentement préalablement donne ou pour des matifs legitimes de vous y opposer totalement ou partialiement. ou encore a en demander la limitation. Pour exerciar vos differents droits, vous pouvez envoyer un mail au Delegue a la Frotection des Donneas de la Fondation du

Ce document PDF a été édité via lcecream PDF Editor. Passez à la version PRO pour retirer le filigrane.

que nous lui communiquions yos coordonnées et la montant de votre don cochez ia care di-contre.

## $\triangleright$  Contacts

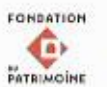

### **FONDATION DU PATRIMOINE**

Délégation Occitanie-Pyrénées 135, allée de Brienne 31200 Toulouse 05 32 97 55 42 occitaniepyrenees@fondation-patrimoine.org www.fondation-patrimoine.org

Suivez-nous sur **O** @ ₩ m

MAIRIE DE CLERMONT-LE-FORT 18 le Fort 31810 Clermont-le-Fort 05 61 76 29 45 mairie@clermont-le-fort.fr www.clermont-le-fort.fr

**ASSOCIATION "LES AMIS DE CLERMONT"** 

18 le Fort 31810 Clermont-le-Fort https://clermont-le-fort.org

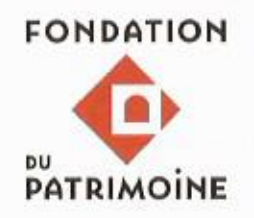

 $\blacktriangleright$  Je donne !

Pour la restauration des

# **CLOCHES DE L'ÉGLISE SAINT-PIERRE**

**CLERMONT-LE-FORT (31)** 

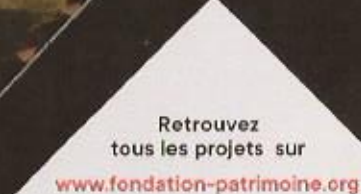

## Soutenez la restauration du clocher et des cloches de l'église

### ◆ ◆ UN PEU D'HISTOIRE...

Chapelle castrale des Clarmount, famille seigneuriale qui prit le nom du village, l'église remonte au XIe siècle. Lors de la Guerre de Cent ans, le passage des armées laissa le hameau en ruines. A la fin de XVe siècle, le seigneur Odet d'Isalquier autorisa les habitants à reconstruire leurs fortifications dont l'église était un élément. Après la Révolution, cette église devint centre du pèlerinage de Notre-Dame des Bois. Elle fut alors réaménagée pour accueillir la vénérable statue qui avait été sauvegardée.

La silhouette simple mais élégante du clocher de l'église de Clermont est l'élément caractéristique du paysage lorsqu'arrivant par le nord, on descend vers le Fort. Cette silhouette a été dessinée en 1856 par l'architecte chargé d'élargir et surélever la nef. Sa hauteur, voulue à l'époque pour un grand nombre de cloches, rend difficile l'entretien de celles-ci.

### $\triangleq$  **LE PROJET DE RESTAURATION**

On voit que le clocher de Clermont est une sorte de musée : sept cloches au total : deux cloches du XVe siècle, deux du XVIIe et trois du XIXe. Les quatre plus anciennes sont classées. Cette richesse qui s'explique parce que l'église

paroissiale a réussi à garder pendant la Révolution sa plus grosse cloche et qu'elle en a recueilli trois autres héritées de chapelles disparues.

Cependant, on regrette aujourd'hui la pauvreté sonore des angélus car ils n'ont pas été pensés pour produire le moindre carillon : entre le la # de l'octave 3 et les deux si de l'octave supérieure, il y a bien un ré, un mi et un fa mais pas de do ni de sol ! Impossible de jouer la moindre mélodie.

### **+ + LA MOBILISATION**

L'architecte qui a reconstruit ce clocher en 1856 a cherché l'harmonie des formes et des proportions : une silhouette sobre et élégante qui est aujourd'hui un repère dans le paysage. La population, quant à elle, demandait des fêtes carillonnées avec des volées tournantes. Depuis que ce temps est révolu. il faut trouver un autre usage des cloches et avant tout en assurer la sécurité.

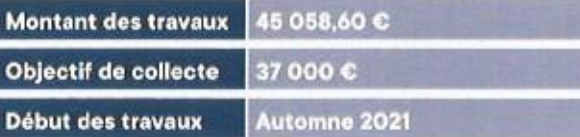

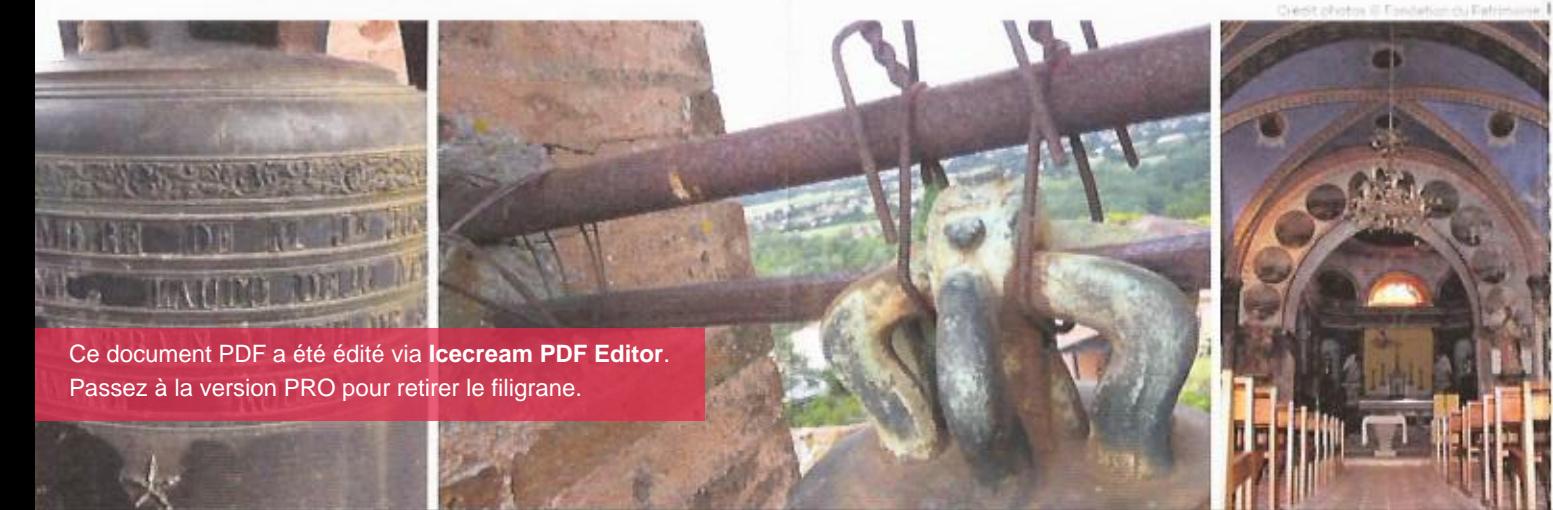

## $\triangleright$  Bulletin de don

### ▶ Oui, je fais un don pour aider la restauration des **CLOCHES DE L'ÉGLISE SAINT-PIERRE**

Et raccepte que mon dos son affects a d'autres actions de la Fondation du patrimone si le projet n'aboutit pas dans un delai de 5 ans apres le fancement de la collecte, s'il n'est pas realisé conformement au programme de travaux validé par la Fondation ou dans la cas de fonds subsistants à l'issue de l'operation.

### Sur notre site internet

www.fondation-patrimoine.org/30266 ou en flashant le OR code ci-contre

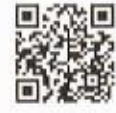

### Par chèque

Je complète les informations ci-dessous et je retourne ce bulletin de don à la Fondation du patrimoine (adresse au dos), accompagné de mon règlement à l'ordre de :

Fondation du patrimoine CLOCHES DE L'ÉGLISE SAINT-PIERRE

### Le montant de mon don est de

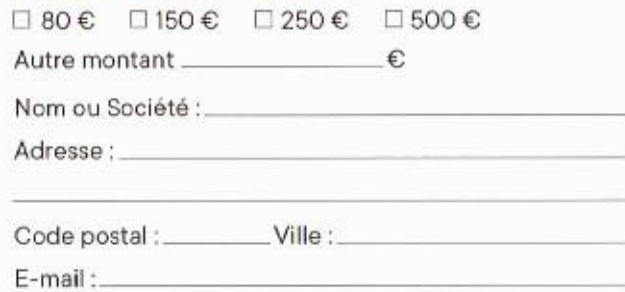

### ▶ Je bénéficie d'une réduction d'impôt

### Exemples de dons

Coût réel après réduction de l'impôt sur le revenu

Coût réel après réduction

de l'impôt sur la fortune

Coût réel après réduction

immobilière

sociétés

de l'impôt sur les

### 80 € | 150 € | 250 € | 500 €

Réduction d'impôt de 66 % du don dans la limite da 20% du revenu imposable

 $20 \text{ } \in$  38  $\text{ } \in$  38  $\text{ } \in$  125  $\text{ } \in$ 

Réduction d'impôt de 75 % du don dans la limite de 50 000 € (cette limite est atteinte lorsque le don est de 66 666 €1.

### 32€ 60€ 100€ 200€

Réduction d'impôt de 60 % du don dans la limite de 20 000 € ou de 5%, du chiffre d'affaires HT lorsque cette dernière limite est plus élevée.

Le recultocal vous sera adresse par e-mail. Si vous souhaitez recovoir votte recultocal per courrier postal, merci de cocher la casa ci contre "